# Using Git For Development

Shantanu Pavgi, pavgi@uab.edu UAB IT Research Computing

## Outline

- Version control system
- Git
	- Branching and Merging
	- Workflows
	- Advantages

# Version Control System (VCS)

- Recording changes to files and maintaing associated metadata
- Copy or tar command with timestamps
- Types
	- Centralized
	- Distributed

## Centralized vs Distributed VCS

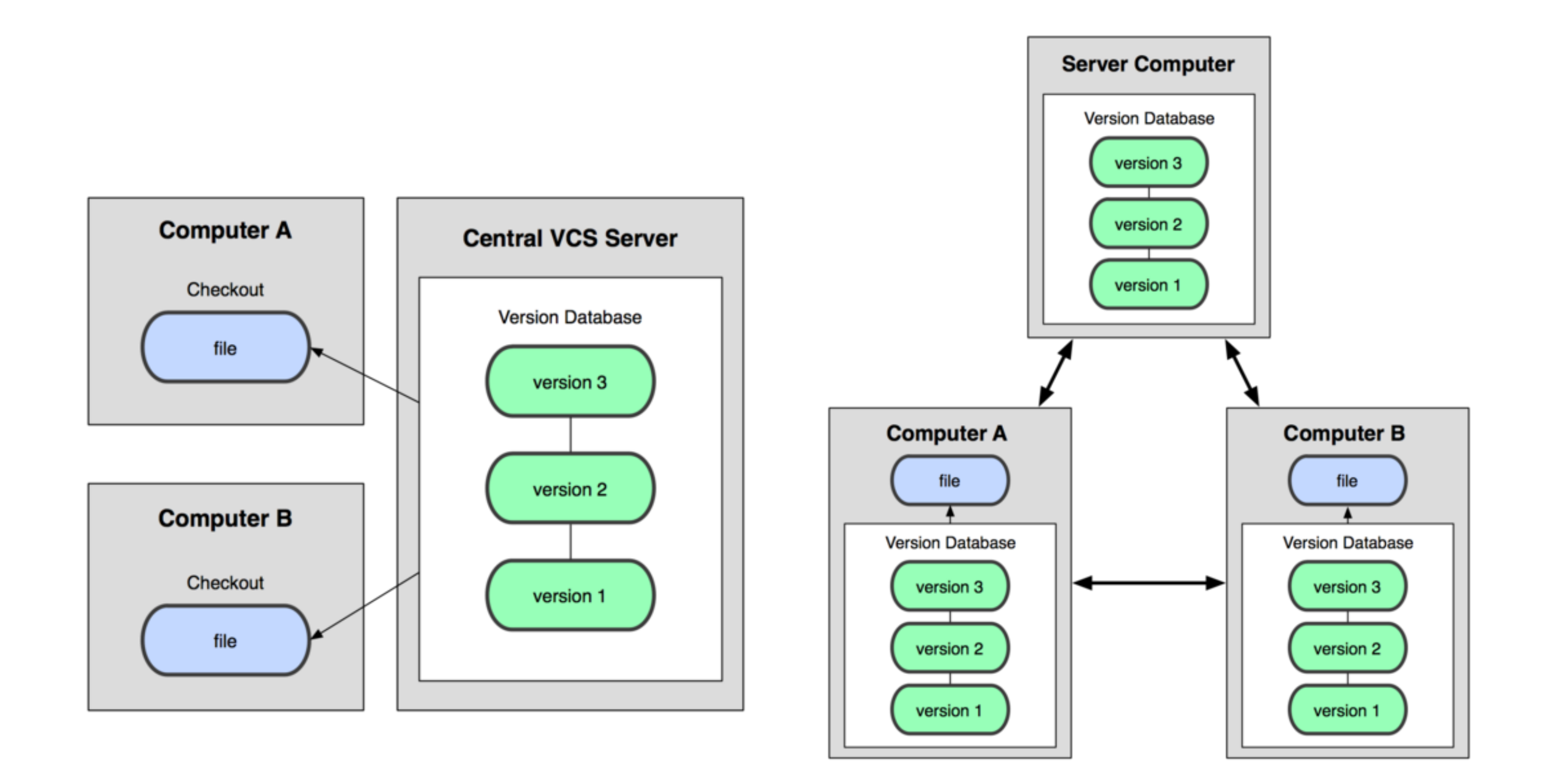

Reference: http://progit.org/book/ch1-1.html

## **Git**

- Git is a free & open source, distributed version control system designed to handle everything from small to very large projects with speed and efficiency.
- Tool for maintaining your work history
- Used by:
	- Linux Kernel
	- **Android**
	- Ruby on Rails
		- Reference: http://git-scm.org

## Advantages

- Works off-line
- Fast
- Easy or cheap branching
- Public and private work histories
- Rewrite or curate history before making it public
- Repositories can talk to each other
- Flexibility in workflows

#### Commits

- Tracks content and not files
- Allows you to stage changes
- Each commit is a complete snapshot of all staged files
- Unique 40 character hash for each commit

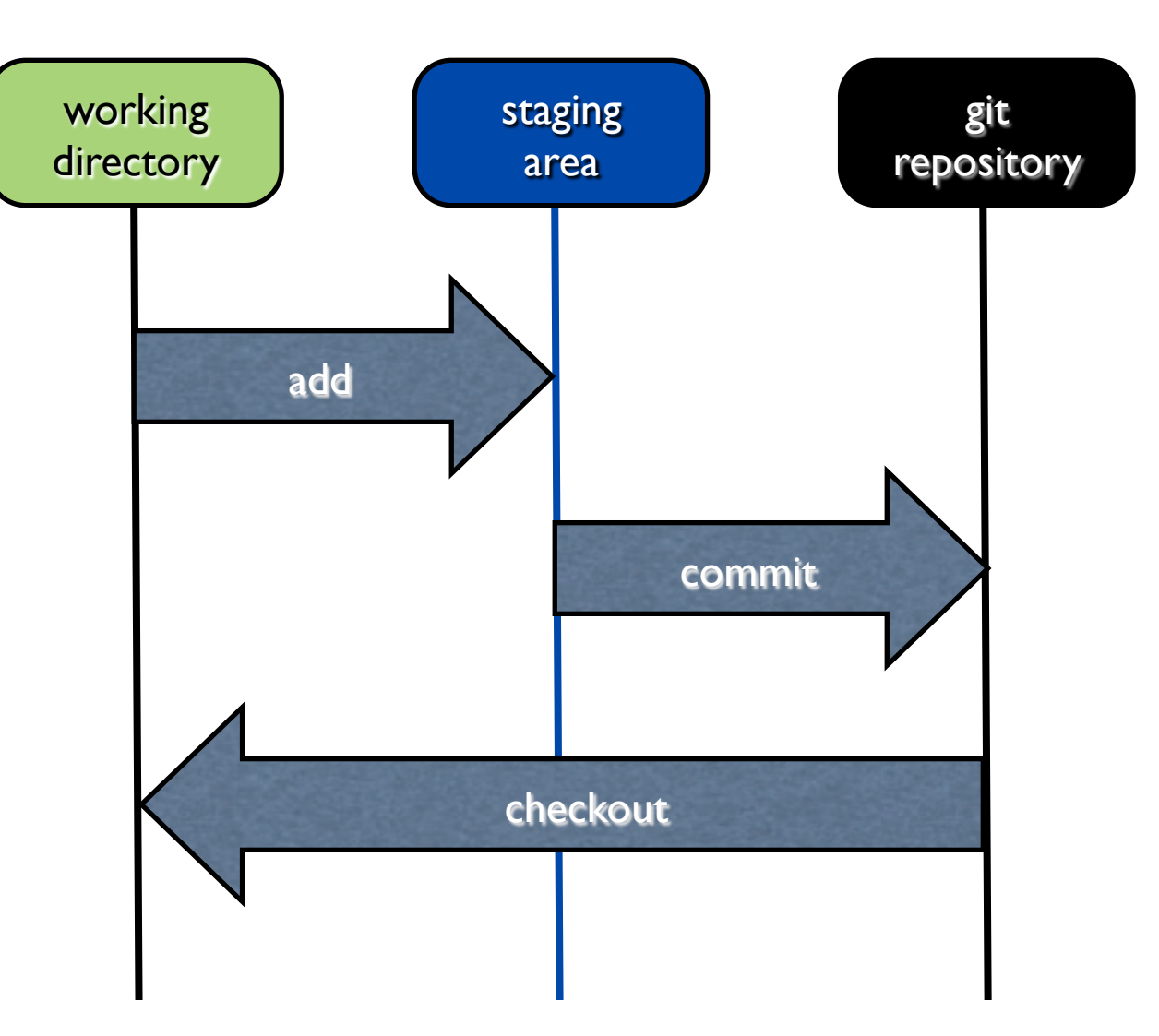

Local operations

#### Commits

commit aae44037761d1d3a7871c1bf20524fd5ca930fb0 Author: Shantanu Pavgi <pavgi@uab.edu> Date: Fri Sep 2 16:39:53 2011 -0500

Fixed [ticket:74]. Displays env command output in history/web-browser.

- Snapshot
- Committer's name and email address
- Parent commits
- Commit message

# Branching

- Branch: Line of development
- ʻ master' branch is the default
- Create branches to have isolated lines of development

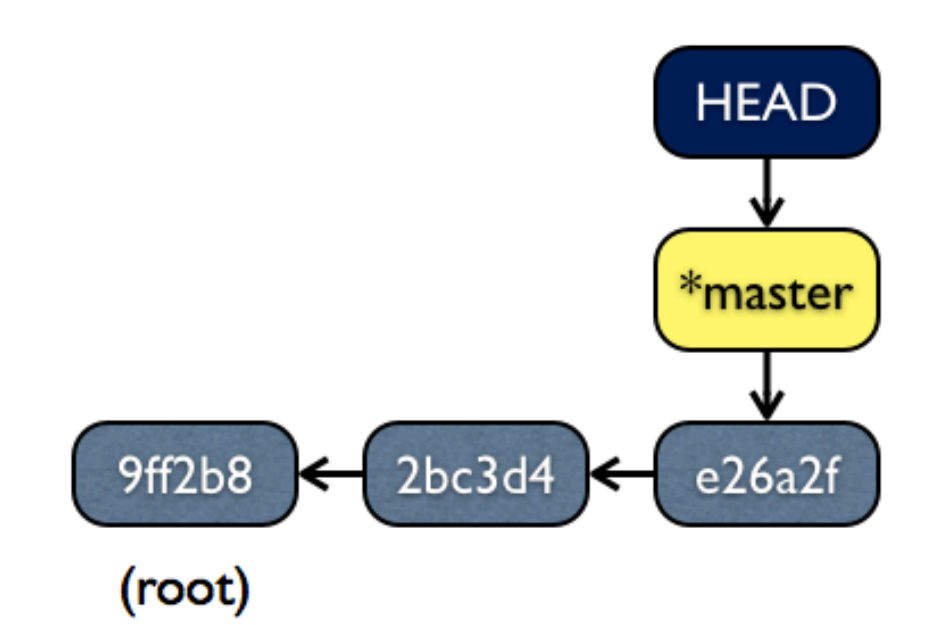

time

A 'head' is a named reference to a commit object - e.g. branches and tags. A repository can contain any number of heads, however it points to only one 'head' at a time. This 'current head' is called HEAD.

# Branching

- Branch: Line of development
- ʻ master' branch is the default
- Create branches to have isolated lines of development

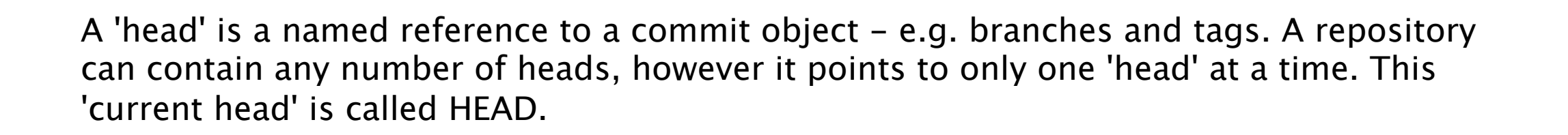

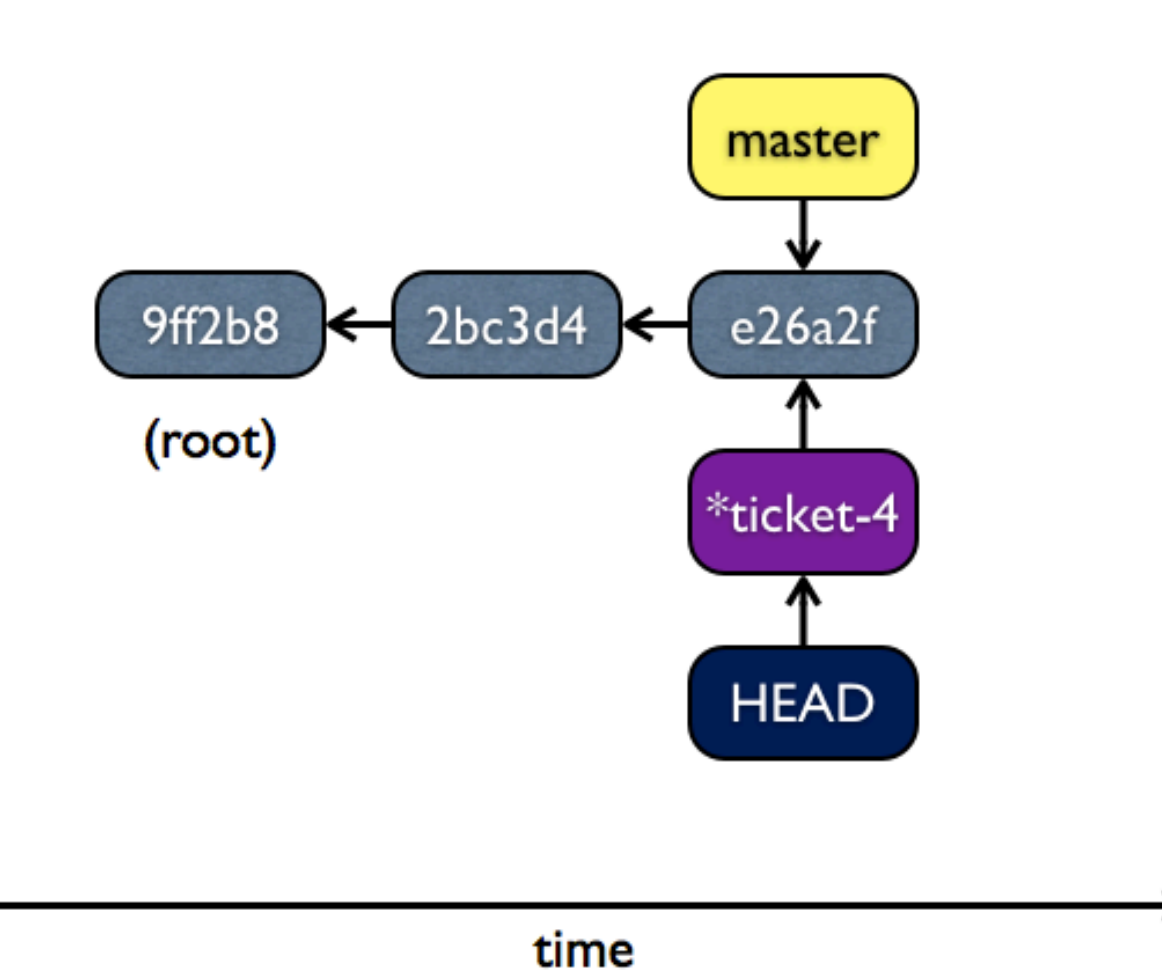

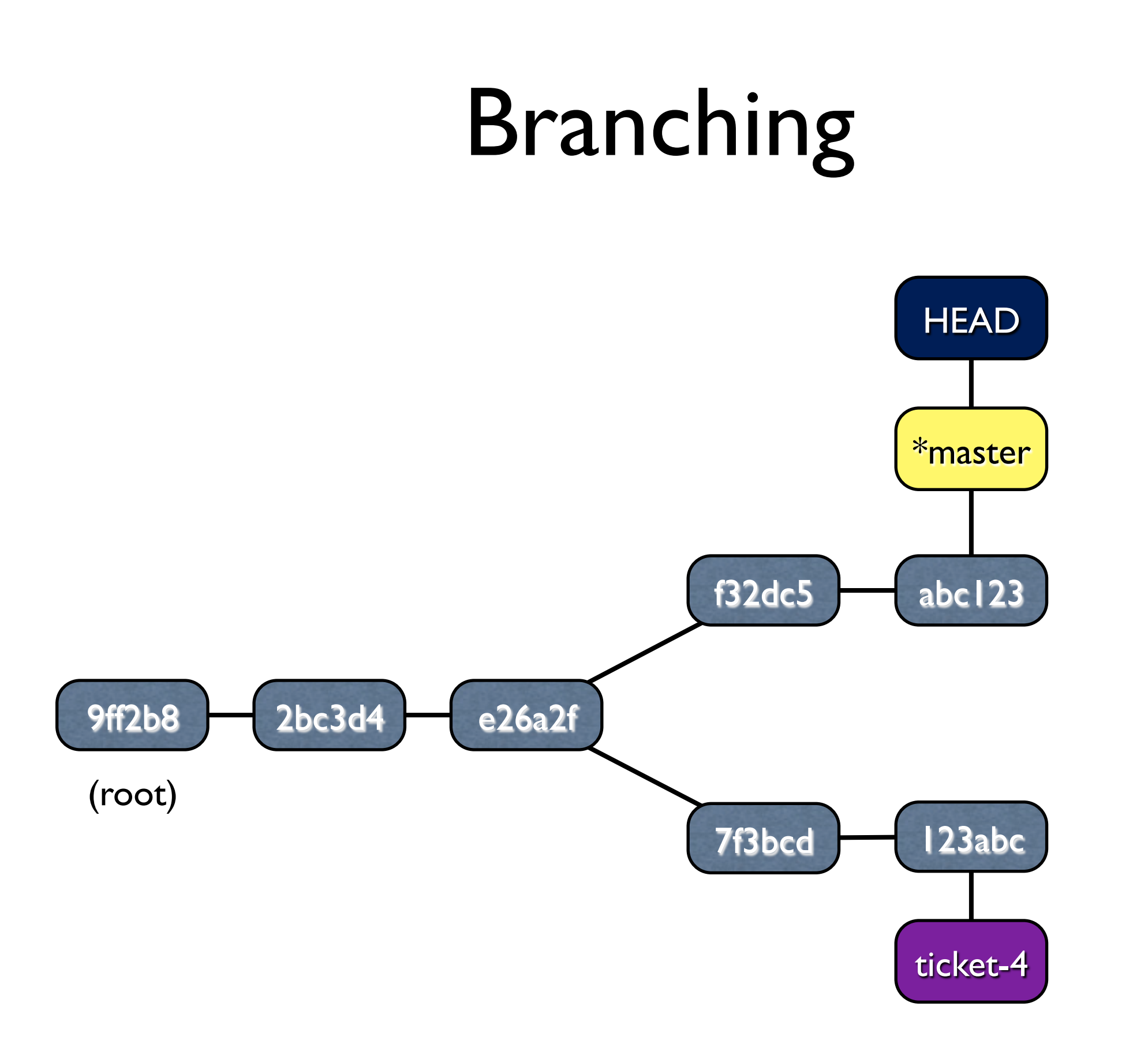

# Merging

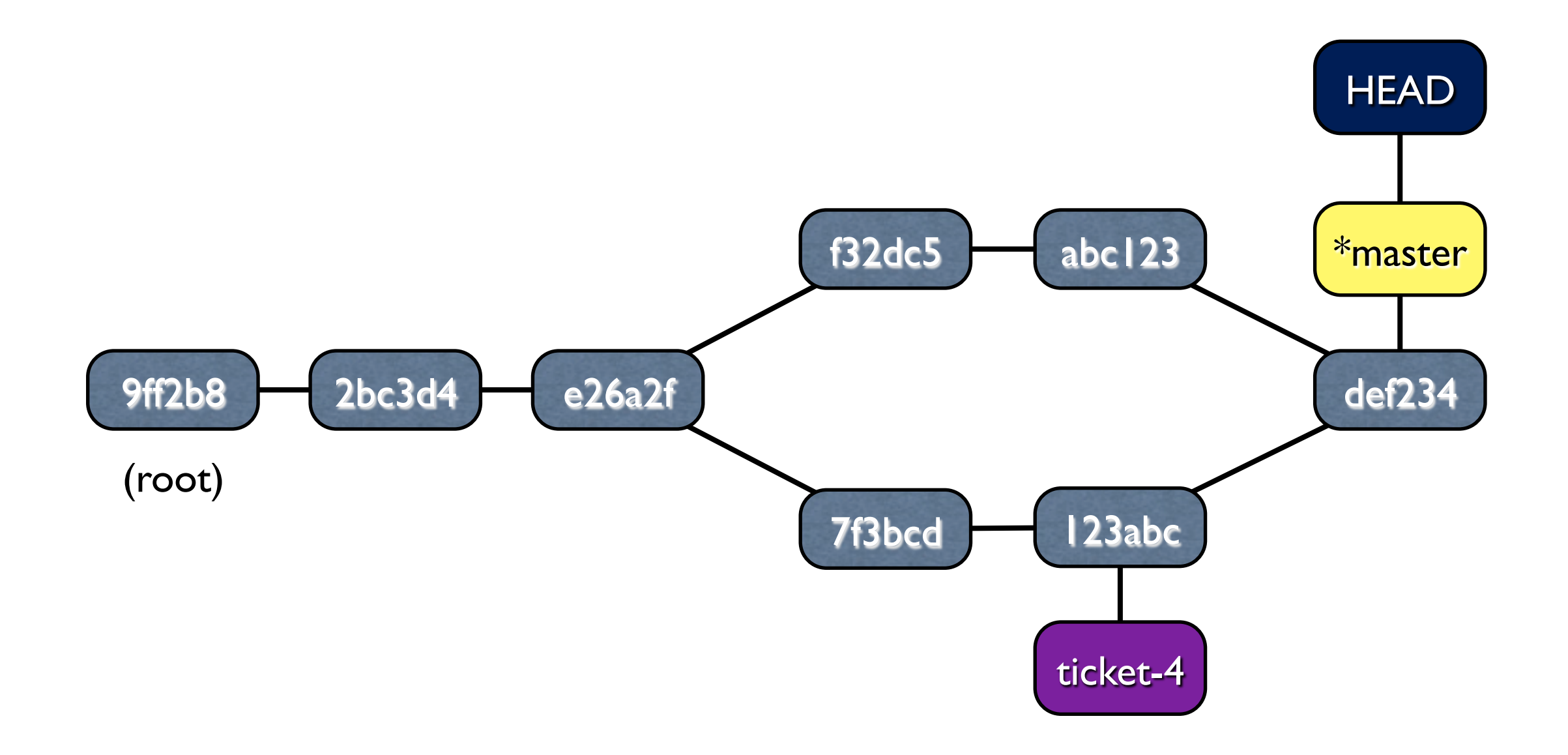

# Branching and Merging

- Allows switching contexts
- Diverge from main line of development or stable code in a clean manner
- Separate space for experimentation and bug fixes
- "Local" private commit history
- Rewrite or curate history before publishing it or merging into other branches

#### Workflows

- Distributed model and cheap branching allows numerous types of workflows
- Push model: Centralized repository type
- Pull model: Integration manager type
- 'git workflows --help'
- Read more in ProGit book

#### Workflow: Solo

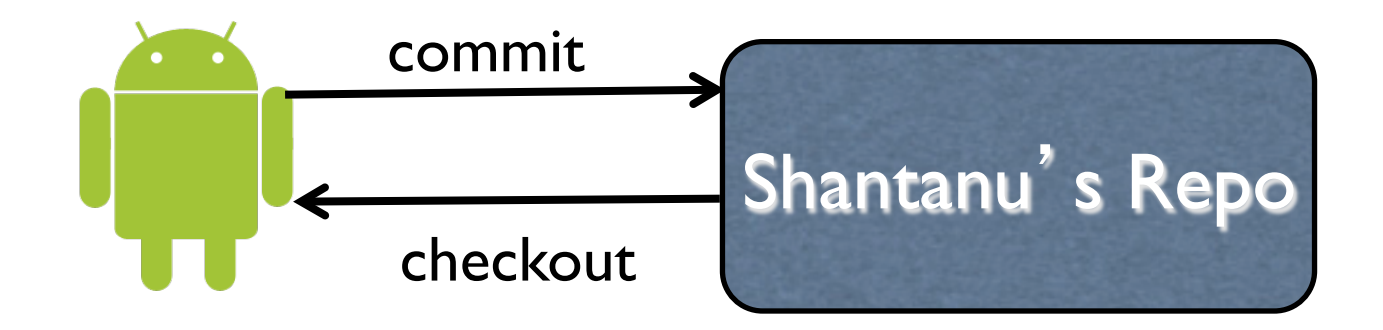

#### Workflow: Solo

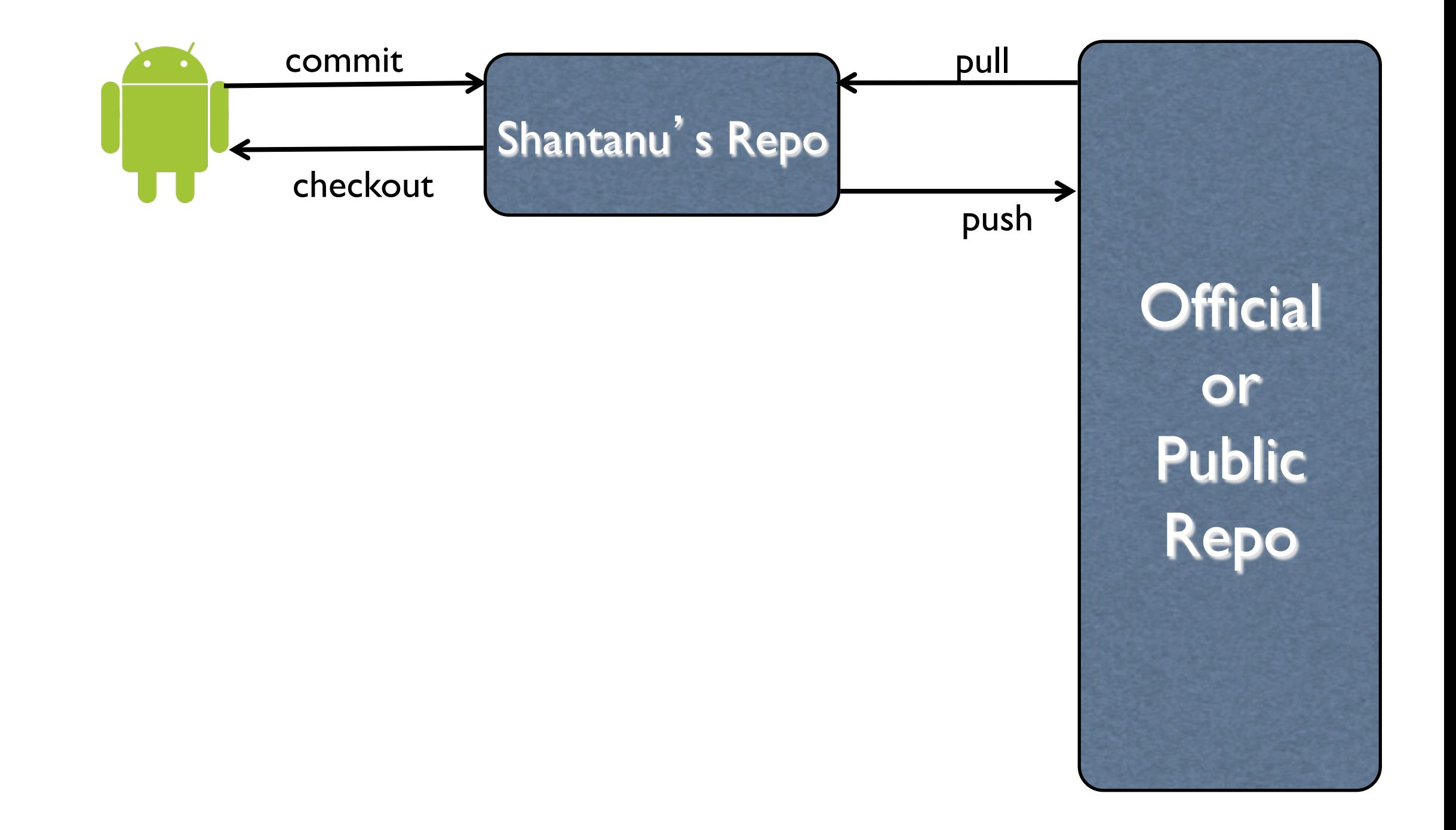

#### Workflow: Centralized

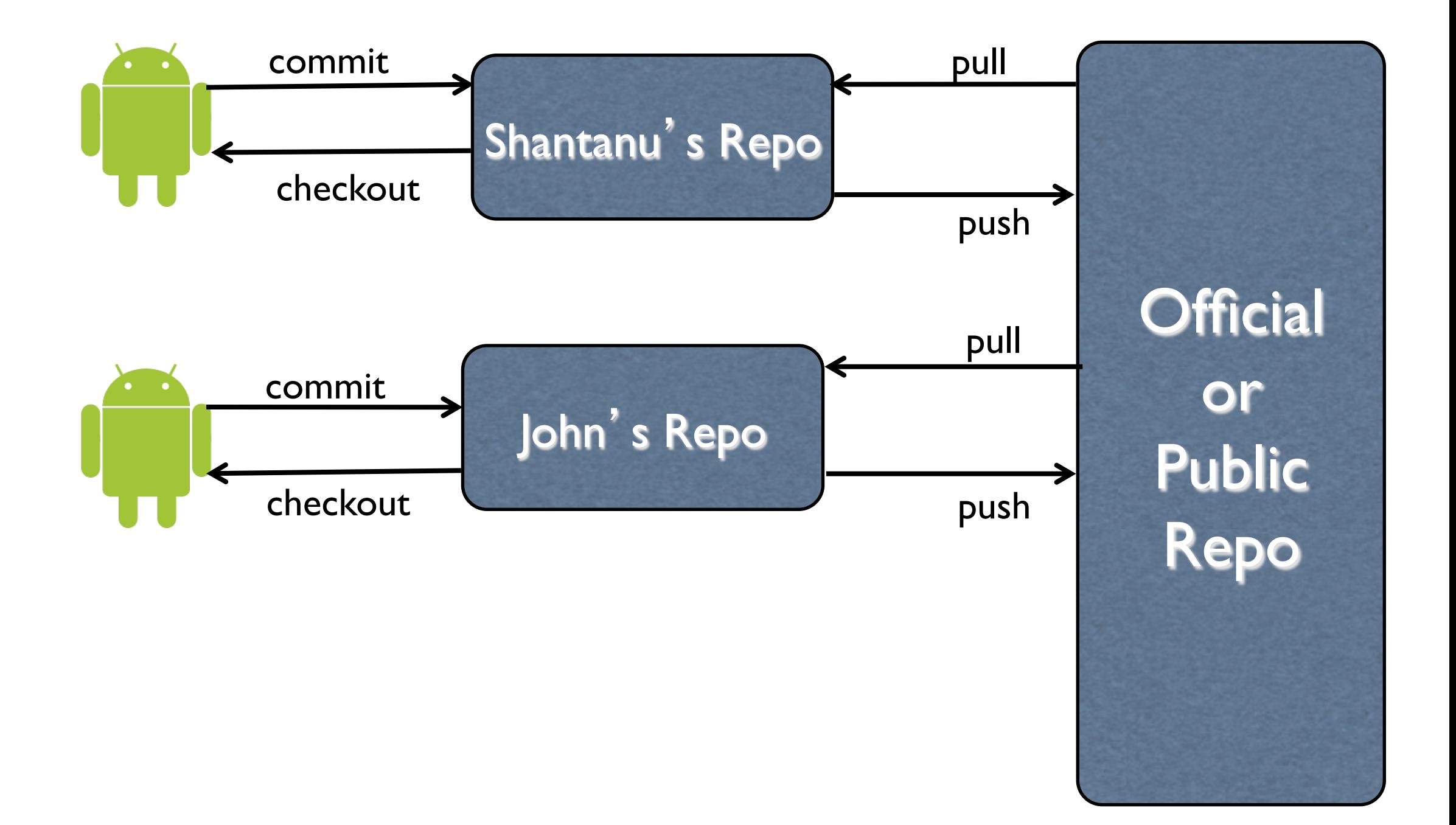

## Workflow: Integration Manager

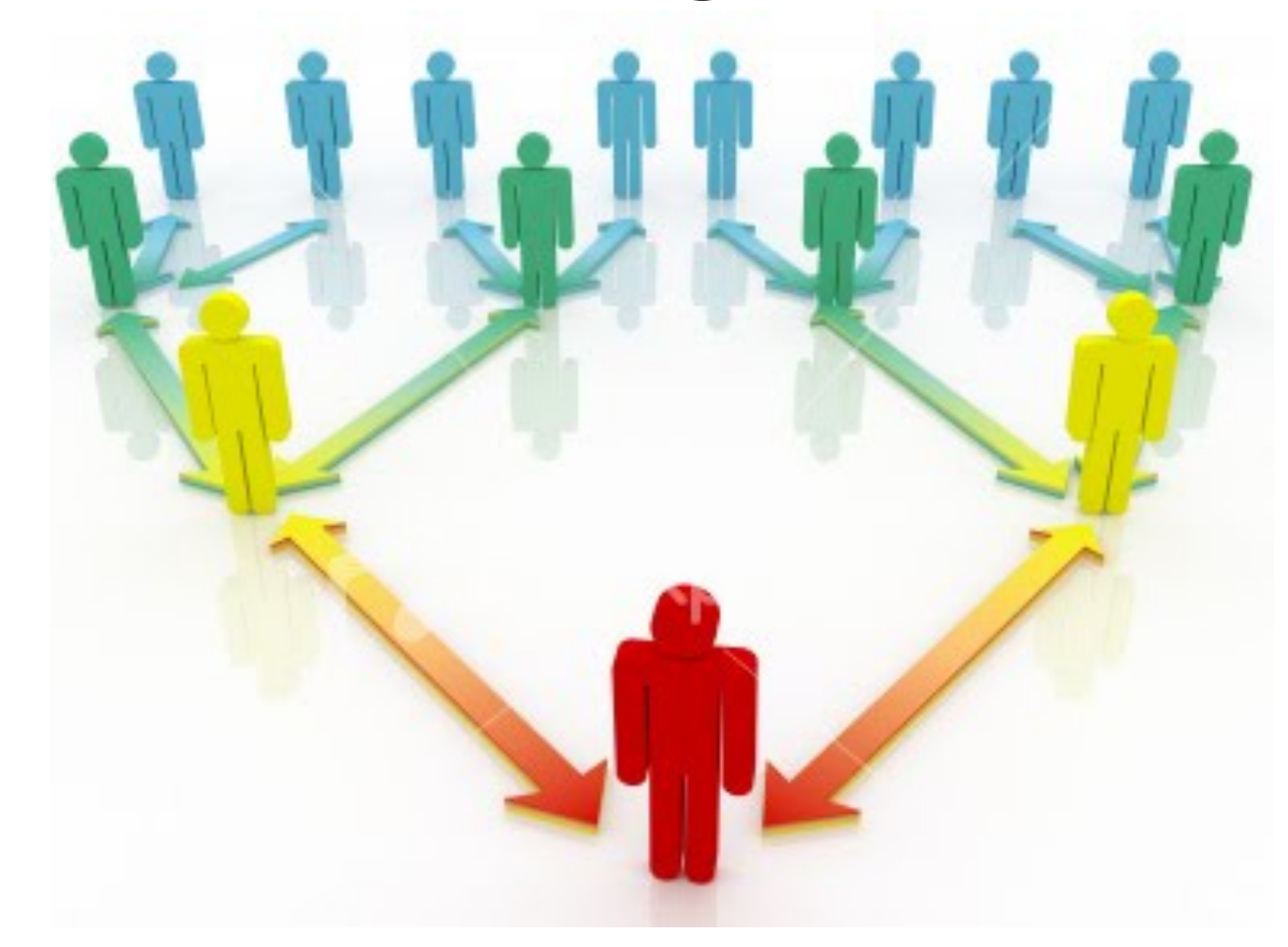

# Workflow: Integration Manager

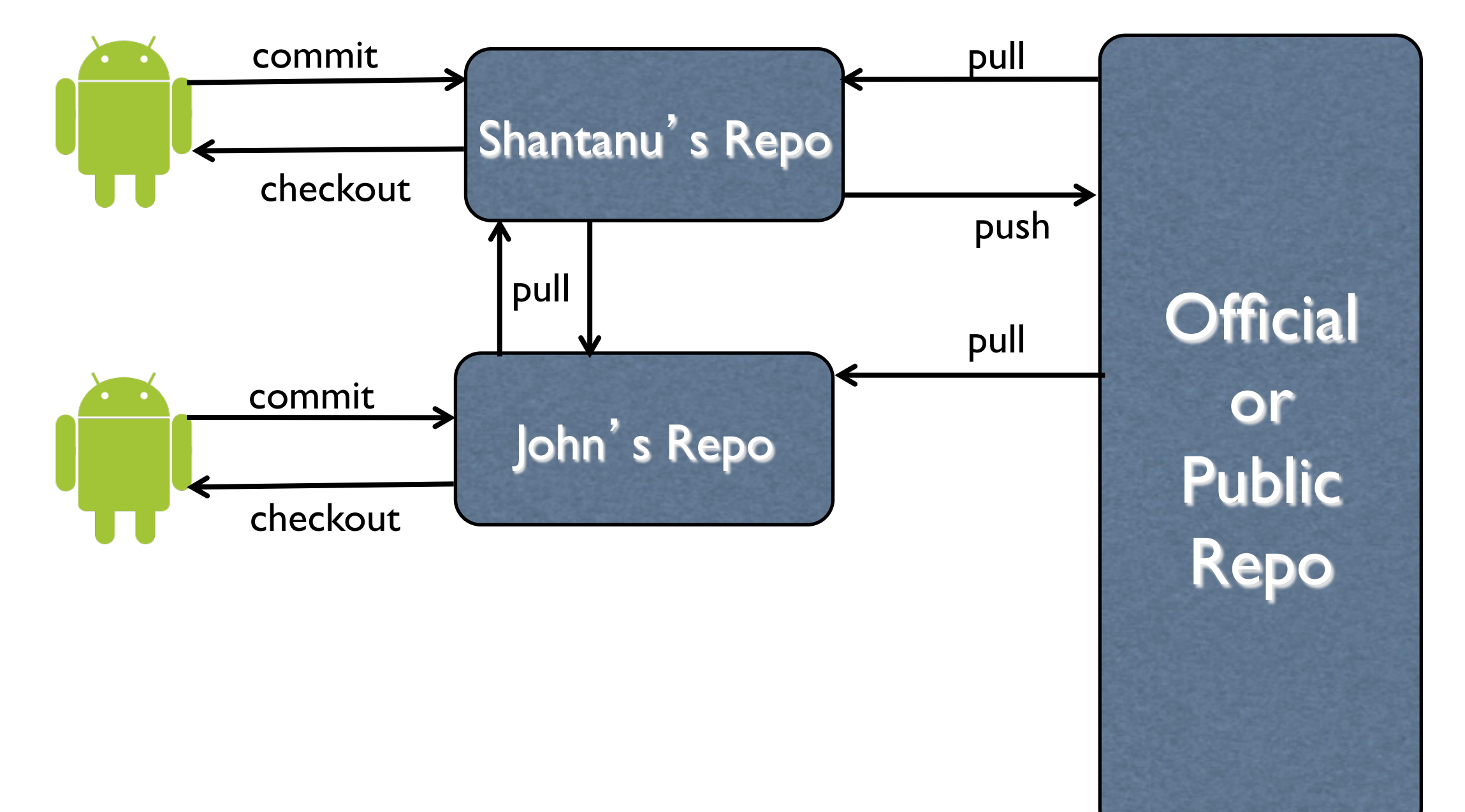

# Workflow: Integration Manager

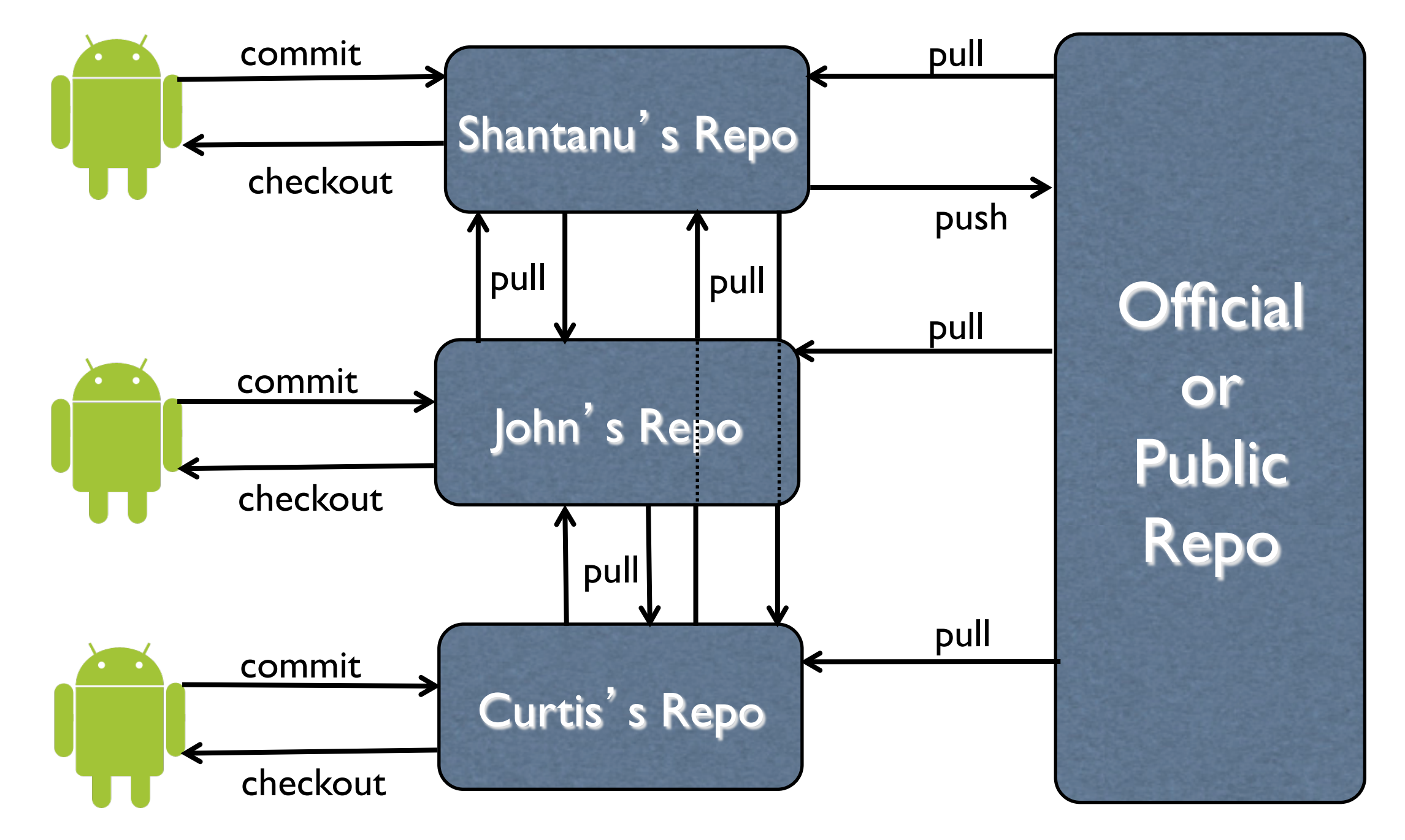

#### Learn More..

- http://progit.org
- http://help.github.com
- http://eagain.net/articles/git-for-computerscientists/
- Subversion folks: http://git.or.cz/course/ svn.html
- git man pages

# MOTD

- •Use Git
	- Works off-line
	- Personal logbook
	- Curate and publish history
	- Flexibility in workflows
- •UABgrid docs:

http://docs.uabgrid.uab.edu/wiki/UsingGitForDevelopment

#### Additional Information

#### Git Installation

#### **Linux**

- Package managers
- **Source**
- **Windows** 
	- http://code.google.com/p/msysgit/
- Mac:
	- **Source**
	- Homebrew: http://mxcl.github.com/homebrew/

#### Add-on tools

- Access control: gitosis and gitolite
- GUI: gitk
- Display branch name is shell: http:// www.jonmaddox.com/2008/03/13/show-your-gitbranch-name-in-your-prompt/

# Rewriting History

- Remove sensitive data from repository
- Rewrite commits commit messages, committer names, timestamps and committed files
- Rewriting changes commit hash
- DON'T rewrite commits of published history unless absolutely necessary
- Commands: rebase and filter-branch

## Distributed repository model

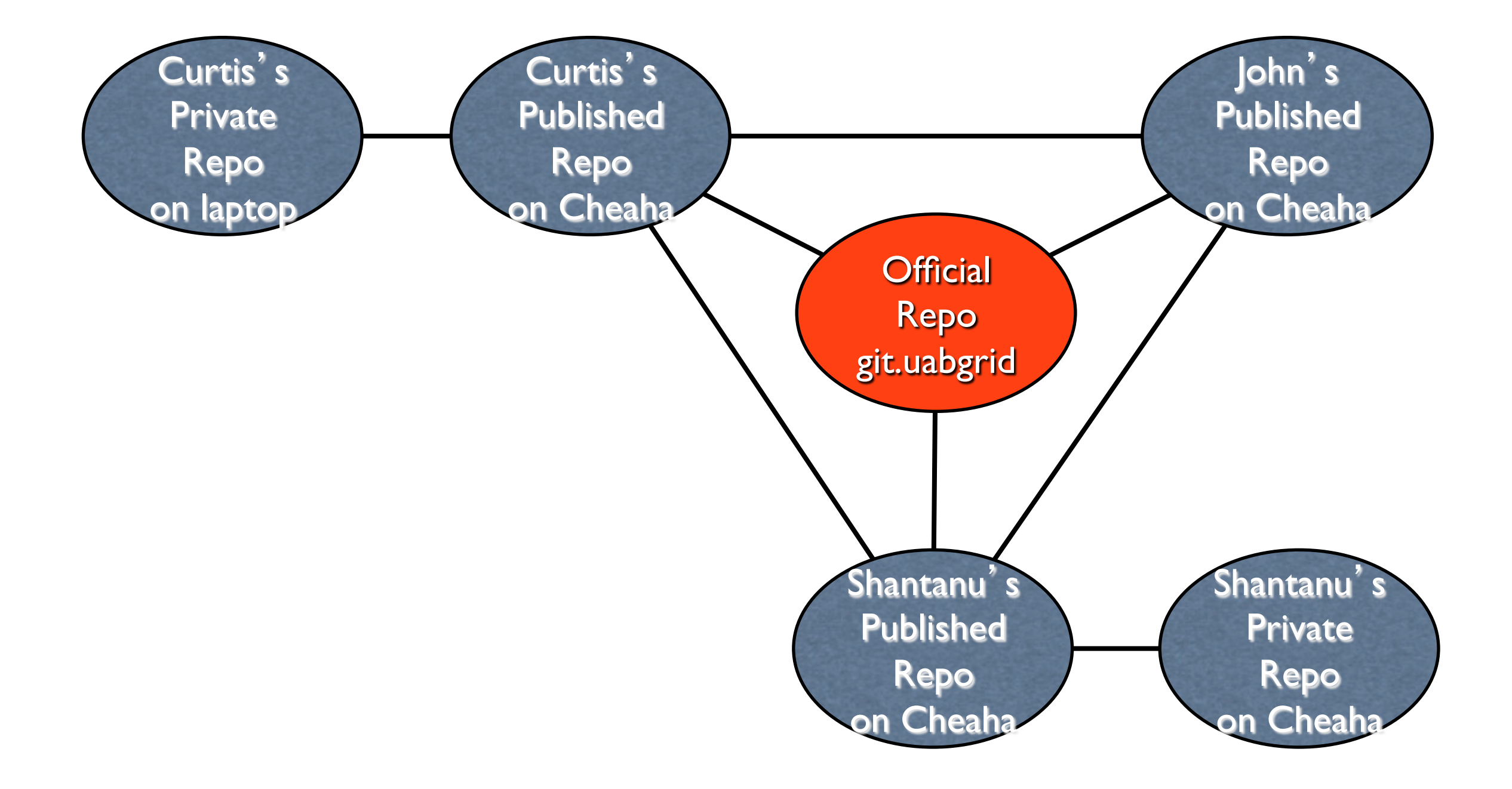

#### Git Objects

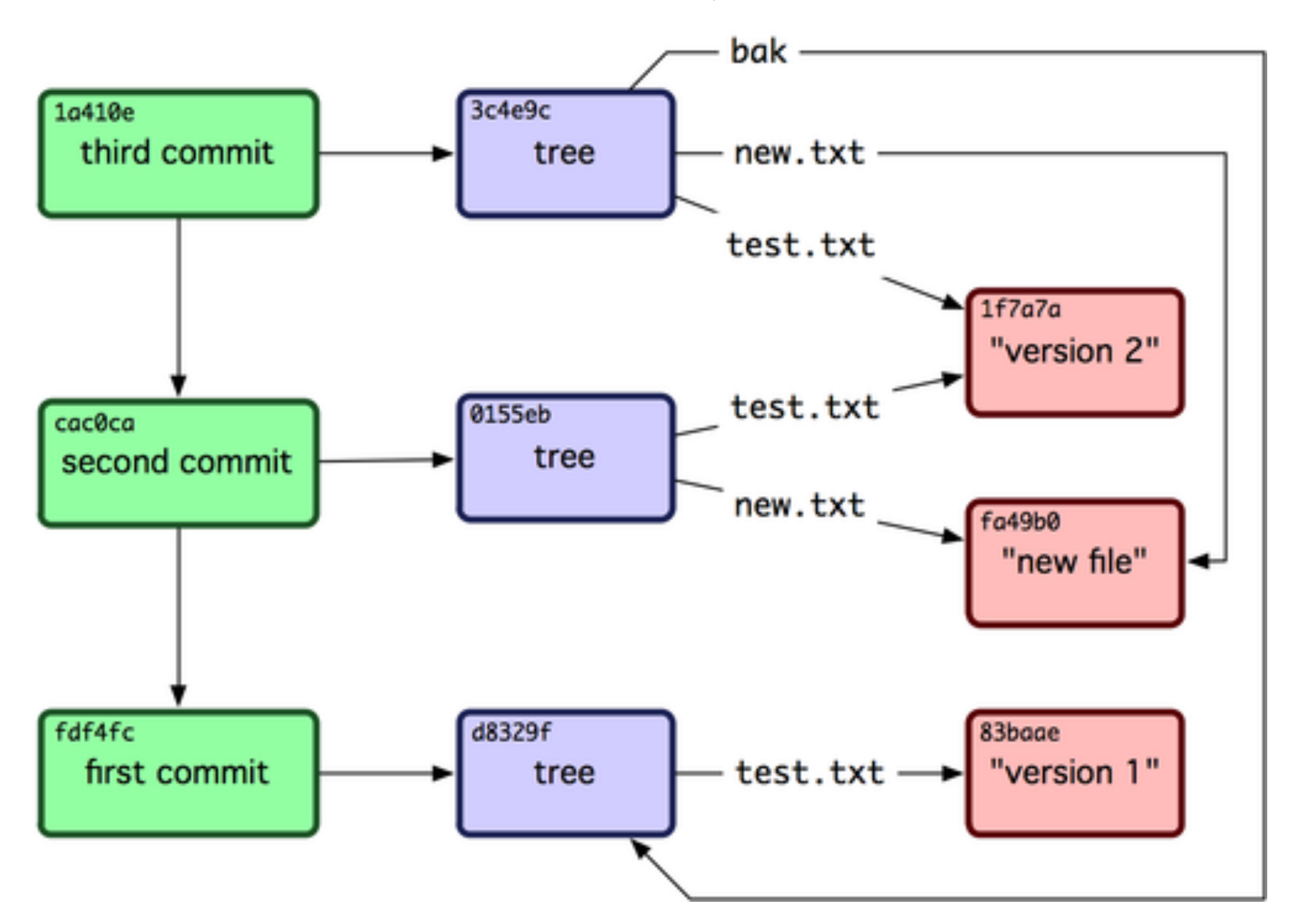

Reference: http://progit.org/book/ch9-2.html

# Repository Size and Packfiles

- Each commit is a complete snapshot
- Packs up several blob objects
	- Creates index file(s) and pack file(s)
	- Latest commit includes a complete copy
	- Older commits contain deltas
- git gc cleanup and optimization
- References:
	- http://progit.org/book/ch9-4.html
	- http://book.git-scm.com/7 the packfile.html

# Git with large files

- Limitations:
	- **Compression**
	- **Checksums**
	- **Deltas**
	- **Memory**
- http://caca.zoy.org/wiki/git-bigfiles few hundred MB
- http://git-annex.branchable.com/ tracks content/files without checking it in

## Git with binary files

- Configurable with external diff tool
	- Create a new type according to file extension
	- Configure diff tool for the new type
	- Details: http://progit.org/book/ch7-2.html

#### Best Practices

- Work in a private and non-tracking local branch
- Granular commits easier to squash commits together than split commits
- Fetch and merge
- Create ticket or issue specific branches

### Git or Mercurial

- •Google<sup>&#</sup>x27;s analysis:
	- •http://code.google.com/p/support/wiki/DVCSAnalysis
- Answer to Google's analysis:
	- •http://felipec.wordpress.com/2011/01/16/mercurialvs-git-its-all-in-the-branches/
- **•** Speed and size:
	- •http://draketo.de/proj/hg-vs-git-server/testresults.html

#### Git or Mercurial

- Language
	- Git: C and Perl
	- Mercurial: Python
- Syntax
- **Branches**
- Community

## Transport protocols

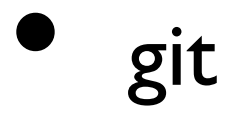

- SSH
- $\bullet$  http(s)

# Community Support

- http://vger.kernel.org/vger-lists.html#git
- irc://irc.freenode.net/git
- http://letmegooglethatforyou.com/

# Acknowledgments

- David Shealy
- John-Paul Robinson
- **Bill Bradley**
- Mike Hanby
- Poornima Pochana,
- Thomas Anthony

Local uncommitted changes, not checked in to index api develop email-module remotes/origin/develop Increased run-time limit for tophat and bowtie to 18 hour Fixed [ticket:74]. Displays env command output in history/web-browser. Fixed [ticket:72]. Galaxy sets metadata on every job output. This configuration change will run set metadata step Merge branch 'upstream-tracker' into release2-720455407d1c-merge-with-upstream-949e4f5fa03a **O**-remotes/origin/upstream-tracker Added .git directory to .hgignore file  $\bullet$  commit after updating (hg pull -u) to upstream galaxy-dist revision 949e4f5fa03a Merge branch 'develop' of /home/ozborn/projects/galaxy/galaxy into ozborn/develop Added Sacromyces Cerevisiae genome (build 2) for bwa, bowtie and samtools. Applied patch from upstream [https://bitbucket.org/galaxy/galaxy-central/changeset/07de40a5a0b9 galaxy-central Changed personalize.sh script to use universe\_wsgi.ini.sanitized file Changed memory limits vf and h\_vmem for bowtie, bowtie\_color and yophat in universe\_wsgi.ini.sanitized Added paralel environment option to drmaa url for tophat, bowtie and bowtie\_color<br>Untrack universe\_wsgi.in: The using 'git rm -- rached'<br>Modified personalize.sh script to the command with prompt option than print and read Updated drmaa configuration for cuffcompare, cuffdiff, cufflinks, pileup\_parser, snpEff, and tophat run-time a Added TMP and TMPDIR variables in sge and drmaa job submission templates. We had tried adding this to environm Ignore sqlite database universe.sqlite from git repository - added universe.sqlite to .gitignore Added a script that generates sed-commands file which modifies universe\_wsgi.ini file later. Added personalization and universe\_wsgi.ini.old files to git ignore list; personalization file contains sed co Added Tree shrew build 62 to bowtie\_indices.loc file Following tool-data files were downloaded by galaxy after starting galaxy process for the first time after men remotes/origin/release1-50e249442c5a-merge-with-upstream-720455407d1c Merge branch 'upstream-tracker' into commit after updating (hg pull -u) to upstream galaxy-dist revision 720455407d1c master remotes/origin/master remotes/origin/release1-50e249442c5a Modified .gitignore file to exclude Updating to run with the latest version of cufflink and tophat. It turns out that they are not compaitible wit Updated bwa to print out some debug information to resolve the problem where the /tmp space on the compute nod Updated tool-data file for additional builds ticket:35 : changed SGE-drmaa job submission parameters